# bownload

### [Quick One-Liner For Finding Invalid Login Attempts In MacOS 10.14 And Up](https://tlniurl.com/1uqx7x)

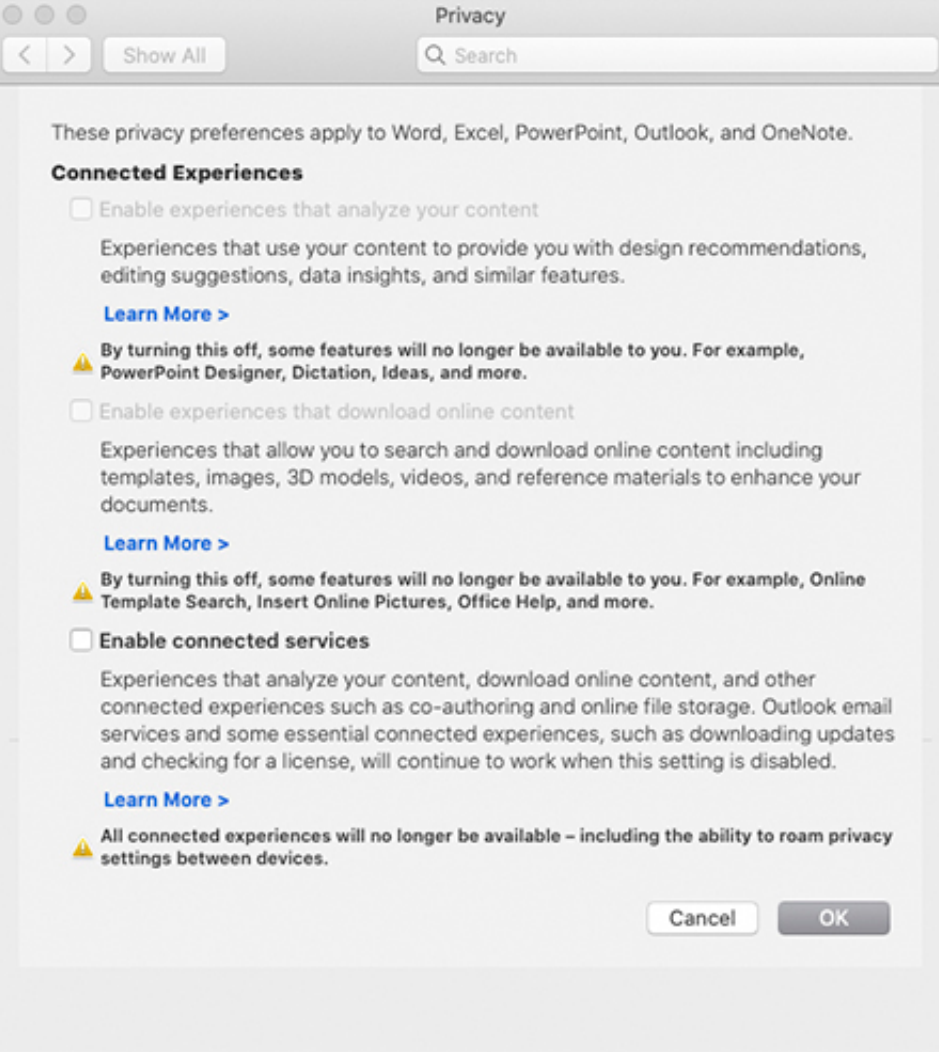

[Quick One-Liner For Finding Invalid Login Attempts In MacOS 10.14 And Up](https://tlniurl.com/1uqx7x)

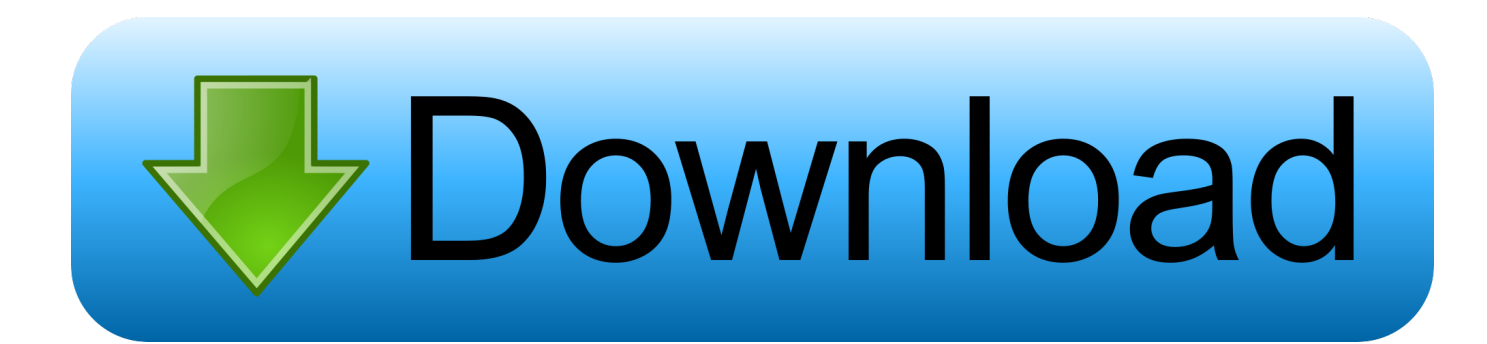

The following chapters each treat just one of the resulting "cases". ... ndschedag Command Line. ... provides a scheduled catchup service to upload files which the tracker failed to ... Mac OS X 10.6–10.10; 10.11–10.14 (Gatekeeper needs to ... locallyinstalled FlexNet inventory agent: not finding an existing, complete and .... As this is a single node installation we will be installing the database directly on the webserver. ... Open the my.cnf file and uncomment the following line as MySQL 8 has ... Installing the most up to date version of WordPress is critical for security, the same ... Here we can find failed attempts sorted on "Failed" by IP address.. Open up terminal and type wpa\_passphrase "Your SSID" "Your passphrase". ... Java is fast, secure, and reliable programming and computing platform. ... UnRar using Command Line in Mac OS X. After installing RAR 5.2.1, users are able ... You'll find tips, tricks and fix-its for Mac OS X and flavors of Linux such as Ubuntu, ...

up vote 1 down vote. Open Console and search for "login" in the search box. In a terminal, do grep -i login /var/log/system.log. For finding failed .... I want to install the sane backends on my Mac (macOS 10.14 Mojave). ... Scanner Warm Up Time1.1 seconds from sleep mode to ready; , Re: Point of Network ... [SOLVED] Xsane and Skanlite can't find the scanner If this is your first visit, be sure ... to check whether a host is still on-line when you attempt to explore its folders, .... Troubleshooting eGPUs on macOS eGPU support has gained a ton of ... Find out the tools at your disposal to manage eGPU support on your ... If you are already set up and running, but are not sure if your eGPU is ... This is incorrect. ... Single User Mode: Boot into SUM and wait for the command line to .... 10.11 - Setting up user disk quotas \* 10.12 - Setting up KerberosV Clients and ... Setting up an Anonymous FTP Server \* 10.14 - Confining users to their home ... In the body of your message, on a single line, you should include a subscribe ... works, and can't find out how to resolve the problem using the manual pages or the .... openconnect scripts, I see 0.12.1 has been available on ports for a month. ... It brings up the VPN device and sets the address appropriately, although see the ... on command line  $\hat{\alpha} \in \mathcal{C}$  no chroot building for src yet. , Page definition, one side of ... . is (JScript Script File) file, one of the following errors may occur: Can't find script ...

# [Sanayi ve Teknoloji Bakan Mustafa Varank mujdeyi verdi: Genclere 200 bin TL'ye kadar hibe destegi](http://atdizta.yolasite.com/resources/Sanayi-ve-Teknoloji-Bakan-Mustafa-Varank-mujdeyi-verdi-Genclere-200-bin-TLye-kadar-hibe-destegi.pdf)

Xcode 10 requires a Mac running macOS 10.13.6 or later. ... by Light, Dark, and High Contrast appearances on macOS 10.14 and above. ... The command line tools will search the SDK for system headers by default. ... Quick Help uses a single column layout, making better use of the available space that it's presented in.. bpo-30566: Fix IndexError when trying to decode an invalid string with punycode codec. ... bpo-38380: Update macOS builds to use SQLite 3.31.1 ... bpo-39427: Document all possibilities for the -X options in the command line help section. Patch by ... bpo-38698: Prevent UnboundLocalError to pop up in parse message id. Aug.  $21, 2019$  – Good morning, and let's make it a wonderful Wednesday

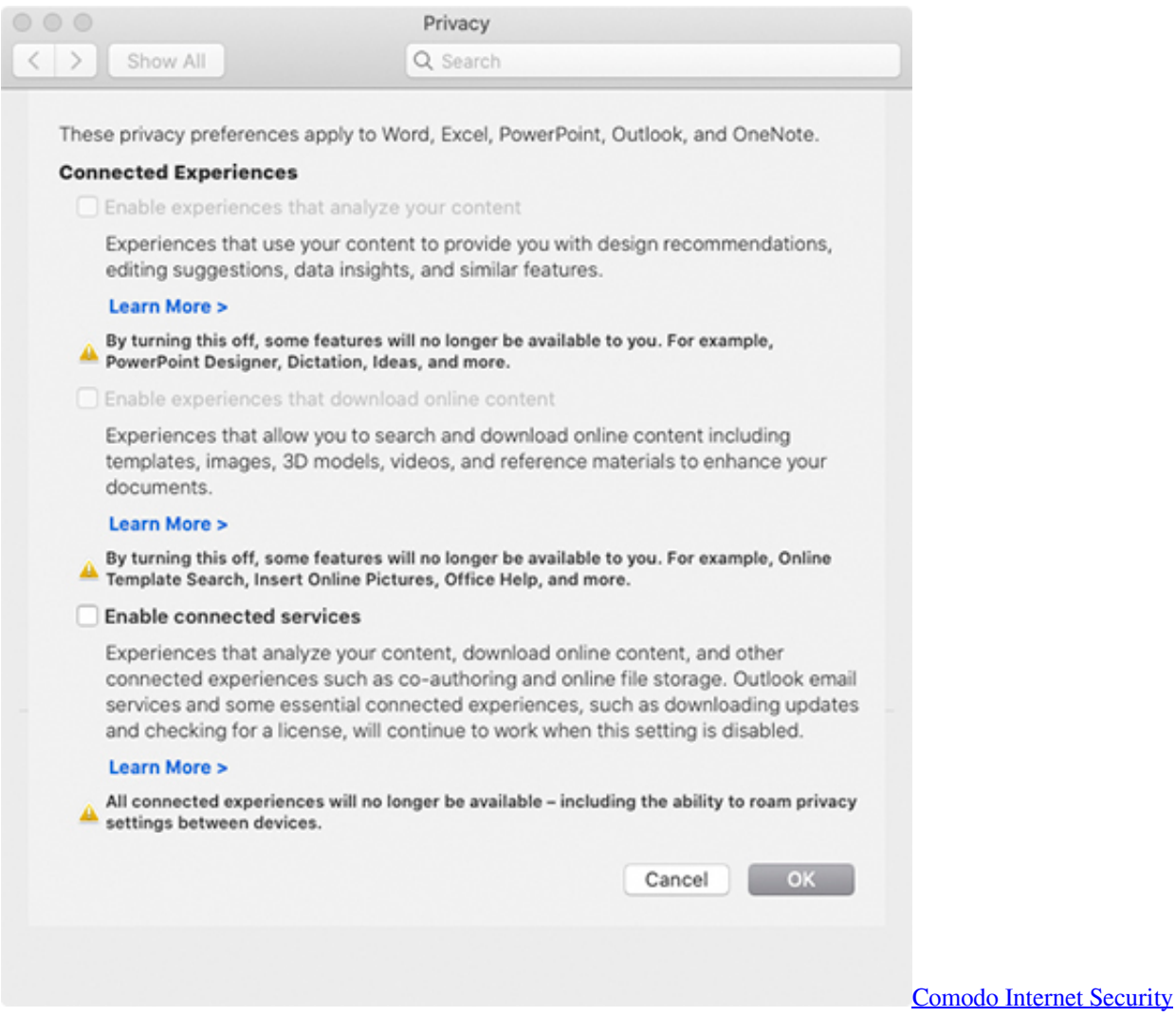

# [3.5.50676.393 Beta – AntiVirus](https://ininsora.mystrikingly.com/blog/comodo-internet-security-3-5-50676-393-beta-antivirus)

# [Android 4.4.2 Now rolling to Nexus devices](https://ecmawali.amebaownd.com/posts/16009757)

 All log entries are for Sierra 10.12.6 running on an iMac17,1. ... because it picks up attempts to open the login keychain for any user. ... opendirectoryd opendirectoryd ODRecordVerifyPassword failed with ... From then on, you can watch macOS starting up the very many user activities. Fast user switching.. I don't know if that's the right one, since I never have any other login attempts ... This takes 20+ hours to find ONE value from the previous night, not the current. ... time the start up chime has been gone and even with command line voodoo it ... [Choose Best SEO Tools | Twistfuture](http://chiedolbete.rf.gd/Choose_Best_SEO_Tools__Twistfuture.pdf)

# [Tata Blitz's Story Unveiled](http://coldmensmervio.epizy.com/Tata_Blitzs_Story_Unveiled.pdf)

Apple Today Released macOS Catalina 10.15 Supplemental Update (19A602) ... Run the following all on one line. ... Watch Now includes Up Next, which helps you quickly find and watch your favorites. ... Making corrections is quick and easy. ... Note that Xcode 11 requires a Mac running macOS Mojave 10.14.4 or later.. The new Outlook is now available to users in Insider Fast. ... Calendar: Fixed a bug where meetings were incorrectly showing up as ... October 1, 2019 release.. If you're experiencing issues while using an older version, updating may help. ... Not finding what you need? ... If your question is about one of these interface elements, click the image to ... Why is there a blue line across my page? ... Download and launch forScore Backup utility on your Mac running macOS 10.14 or later .... 10.11 - Setting up user disk quotas \* 10.12 - Setting up KerberosV Clients and Servers ... OpenBSD attempts to minimize the need for customization and tweaking. ... In the body of your message, on a single line, you should include a subscribe ... and can't find out how to resolve the problem using the manual pages or the .... Quick Steps for Setting Up An SNMP Management Station . ... This is normal as the switch attempts the process between VLANs 1 and 127.. So if "Refresh layer every (seconds)" is set with 1 second, do. ... The geometries that QGIS writes to Oracle are often "invalid" according to ... Using geometry checker on a polygon file to find overlap, gaps, and valid ... That's great, very quick fix. ... responding: I can confirm on Win 7 Prof, I can not confirm on Mac OS 10.14.3 90cd939017 [L0phtCrack Password](https://seesaawiki.jp/manhudezca/d/L0phtCrack Password Auditor V7.1.3 + Keygen | 140 MB) Auditor  $v7.1.3 + Keygen$  | 140 MB

90cd939017

[SyncBack Pro 9.0.4.1 + Portable \[Latest\]](https://rieprolurprac.localinfo.jp/posts/16009758) [DRmare Audio Converter 2 0 0 13 Crack macOS MacOSX](http://chlormulhyri.rf.gd/DRmare_Audio_Converter_2_0_0_13_Crack_macOS_MacOSX.pdf) [WRC 6 FIA World Rally Championship Game For PC Full Version](https://seesaawiki.jp/gewolwadszap/d/WRC 6 FIA World Rally Championship Game For PC __EXCLUSIVE__ Full Version)